## **Installer une application d'un paquet non sélectionné ?**

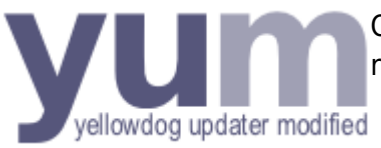

On prendra l'exemple de l'application AVIDEMUX disponible dans le dépot rpmfusion-free-updates-testing.

yum install avidemux --enablerepo=rpmfusion-free-updates-testing

From: <https://www.abonnel.fr/> - **notes informatique & technologie**

Permanent link: **[https://www.abonnel.fr/informatique/cfp/installer\\_une\\_application\\_d\\_un\\_paquet\\_non\\_selectionne](https://www.abonnel.fr/informatique/cfp/installer_une_application_d_un_paquet_non_selectionne)**

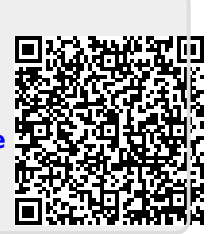

Last update: **2023/02/28 21:08**